## **Aufgabe 6 – Digitaltechnik 15 BE**

4-Bit-Daten sollen parallel übertragen werden. Zur Kontrolle, ob die Daten den Empfänger richtig erreichen, wird die zu übertragende Information negiert und separat übertragen. Beim Empfänger werden beide Informationen mittels 4-Bit-Paralleladdierwerk zusammengefasst. Die Korrektheit der Datenübertragung liegt beim Entstehen eines "1111"-Wertes am Summen-Ausgang vor.

- 6.1 Entwickeln Sie vollständig die Wahrheitstabelle eines Volladdierers. Nutzen Sie dazu die Tabelle auf Arbeitsblatt. (2 BE)
- 6.2 Stellen Sie die Funktionsgleichungen für die Summe und den Übertrag auf. (2 BE)
- 6.3 Nutzen Sie die Möglichkeit einer Schaltoptimierung durch Vereinfachen der Gleichungen. (2 BE)
- 6.4 Es soll die Bitkombination 0110 übertragen werden. Welcher Wert wird über die Kontrollleitungen übertragen? Tragen Sie die Signalwerte aller Ein- und Ausgänge jedes einzelnen Bausteines in die vorhandene Skizze des Parallelrechenwerkes mit Zusatzkontrolllogik auf dem Arbeitsblatt ein. (3 BE)
- 6.5 Angenommen, es tritt bei der Datenübermittlung ein Fehler auf.  $\text{Übertragen werden:}$  Datenleitung = 1011 Kontrollleitung Addieren Sie diese Zahlen mittels des in Aufgabe 6.4 dargestellten Paralleladdierers und geben Sie für jede Stelle die Summe und den Übertrag an. Nutzen Sie dazu die Tabelle auf dem Arbeitsblatt. (3 BE)
- 6.6 Realisieren Sie die Gleichung Y =  $\overline{AB}\overline{C}$  mit NOR-Bausteinen mit jeweils zwei Eingängen. Zeichnen Sie diese Schaltung. (3 BE)

zu 6.1

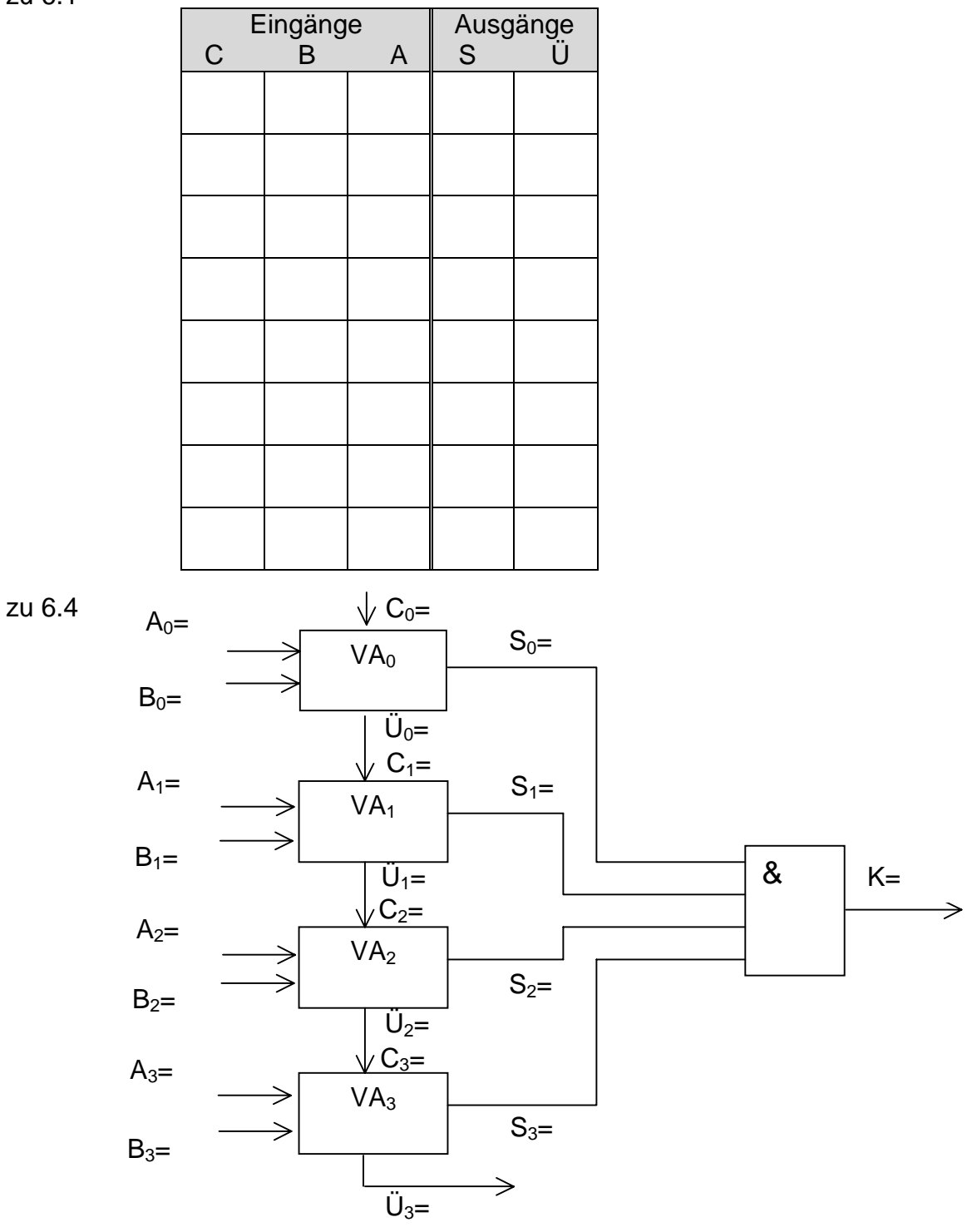

zu 6.5

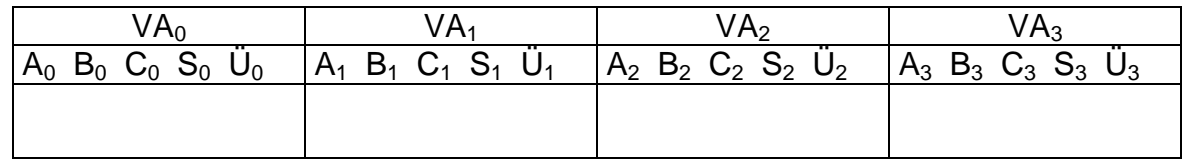